## Center for Causal Discovery:

## Summer Short Course/Datathon - 2016

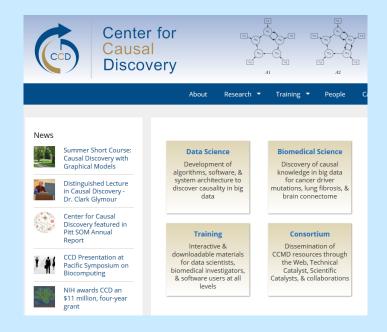

### June 13-18, 2015

**Carnegie Mellon University** 

# Outline

Models → Data

- 1) Representing/Modeling Causal Systems
- 2) Estimation and Model fit
- 3) Hands on with Real Data

Models ← Data

- 1) Markov Axiom and D-separation
- 2) Model Equivalence
- 3) Model Search

## Standardized SEMs

- Attach a SEM PM to your 3-4 variable graph
- 2) Attach a SEM IM to the SEM PM
- 3) Change the coefficient values.

- Attach a Standardized SEM IM to the SEM PM, or the SEM IM
- 5) Compare the Implied Matrices

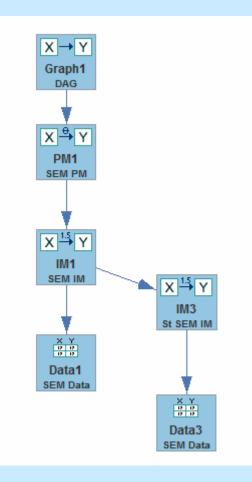

## Tetrad Demo & Hands-On

## **Generalized SEM**

- 1) The Generalized SEM is a generalization of the linear SEM model.
- 2) Allows for arbitrary connection functions
- 3) Allows for arbitrary distributions
- 4) Simulation from cyclic models supported.

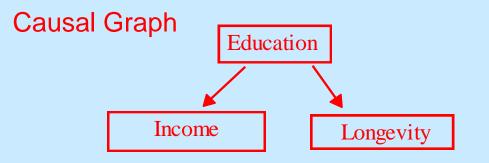

#### **SEM Equations:**

 $\begin{aligned} & \text{Education} \coloneqq \epsilon_{\text{Education}} \\ & \text{Income} \coloneqq \beta_1 \text{ Education} + \epsilon_{\text{income}} \\ & \text{Longevity} \coloneqq \beta_2 \text{ Education} + \epsilon_{\text{Longevity}} \end{aligned}$ 

 $P(\epsilon_{ed}, \epsilon_{Income}, \epsilon_{Income}) \sim N(0, \Sigma^2)$ 

 $\begin{array}{l} \underline{\text{Generalized}} \text{ SEM Equations:} \\ \text{Education} \coloneqq \epsilon_{\text{Education}} \\ \text{Income} \coloneqq \beta_1 \text{ Education}^2 + \epsilon_{\text{income}} \\ \text{Longevity} \coloneqq \beta_2 \ln(\text{Education}) + \epsilon_{\text{Longevity}} \end{array}$ 

 $P(\epsilon_{ed}, \epsilon_{Income}, \epsilon_{Income}) \sim U(0, 1)$ 

## Hands On

- 1) Create a DAG.
- 2) Parameterize it as a Generalized SEM.
- In PM select from Tools menu "show error terms"
  Click on error term, change its distribution to Uniform
- 4) Make at least one function non-linear
- 5) Make at least one function interactive
- 6) Save the session as "generalizedSEM".

## **Estimation**

| PUF 📄 📄                 |            | (m)       | <u>.</u> | 45.1- |                                              |
|-------------------------|------------|-----------|----------|-------|----------------------------------------------|
| 🛕 untitled1.tet - Tetra | ad 5.0.0-1 |           |          |       |                                              |
| File Edit Logging       | Template   | Window    | Help     |       |                                              |
| 🛦 untitled1.tet         |            |           |          |       |                                              |
|                         | _          |           |          |       |                                              |
| <b>+</b> ‡+⊗γ           |            |           |          |       |                                              |
| Graph                   |            | X -       | h1       |       |                                              |
| Graph<br>Manipulation   |            |           |          |       |                                              |
| Comparison              |            | X         | Y        |       |                                              |
| Parametric<br>Model     |            | PM<br>SEM |          |       |                                              |
| Instantiated            |            |           |          |       |                                              |
| Model                   |            |           |          |       |                                              |
| Data                    |            | IM<br>SEM | 1        |       | × Y<br>⇒ ⇒ → × → Y<br>Estimator1<br>No model |
| Data                    |            |           |          |       | ino inouci                                   |
| Manipulation            |            |           | r        |       |                                              |
| Estimator               |            | Data      |          |       |                                              |
| Updater                 |            | SEM       |          |       |                                              |

## **Estimation**

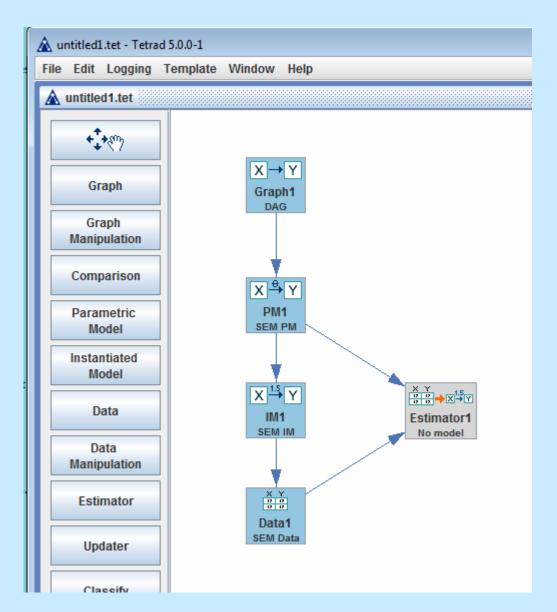

## Tetrad Demo and Hands-on

- 1) Select Template: "Estimate from Simulated Data"
- 2) Build the standardized SEM IM shown below
- 3) Generate simulated data N=1000
- 4) Estimate model.
- 5) Save session as "Estimate1"

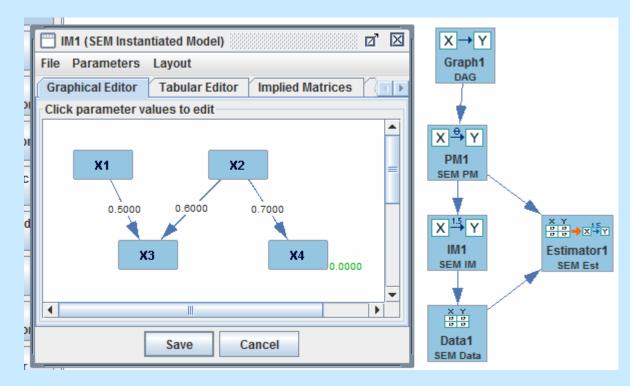

## Estimation

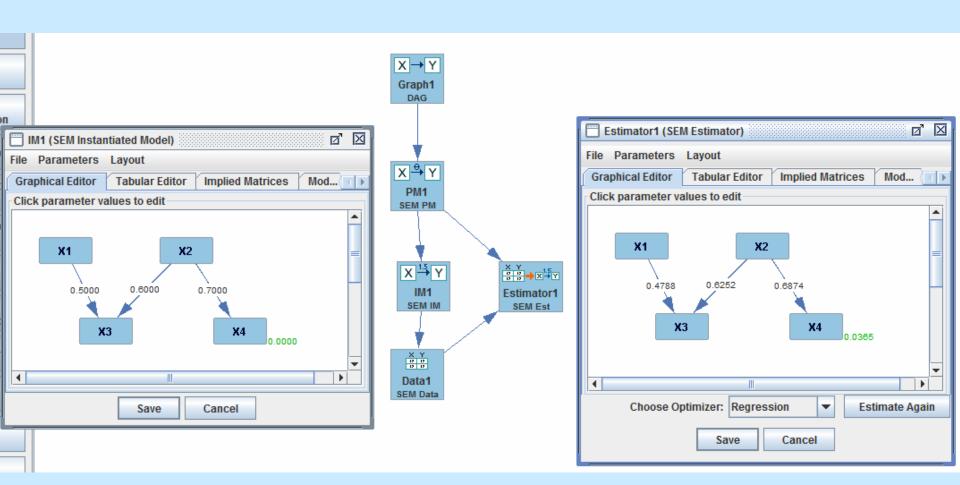

## Coefficient inference vs. Model Fit

Coefficient Inference: Null: coefficient = 0, e.g.,  $\beta_{X1 \rightarrow X3} = 0$ p-value = p(Estimated value  $\widehat{\beta}_{X1 \rightarrow X3} \ge .4788 | \beta_{X1 \rightarrow X3} = 0 \& \text{rest of model correct}$ ) Reject null (coefficient is "significant") when p-value <  $\alpha$ ,  $\alpha$  usually = .05

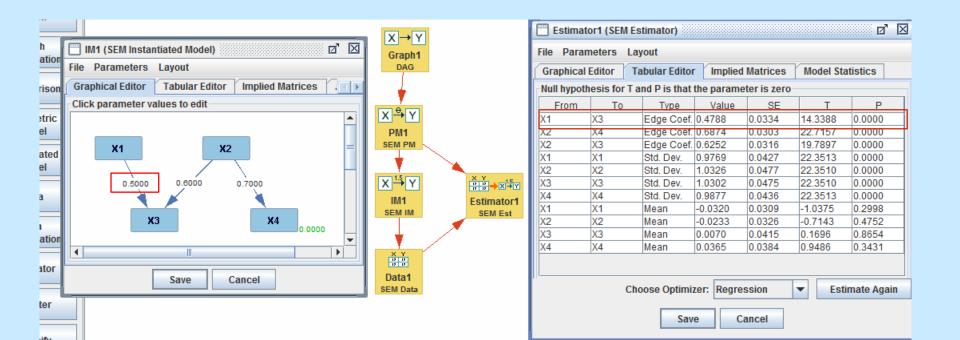

## Coefficient inference vs. Model Fit

Coefficient Inference: Null: coefficient = 0, e.g.,  $\beta_{X1 \rightarrow X3} = 0$ 

p-value = p(Estimated value  $\widehat{\beta}_{X1 \rightarrow X3} \ge .4788 | \beta_{X1 \rightarrow X3} = 0 \& \text{rest of model correct}$ )

Reject null (coefficient is "significant") when p-value  $< < \alpha$ ,  $\alpha$  usually = .05,

Model fit: Null: Model is *correctly specified* (constraints true in population)

p-value =  $p(f(Deviation(\Sigma_{ml}, S)) \ge 5.7137 | Model correctly specified)$ 

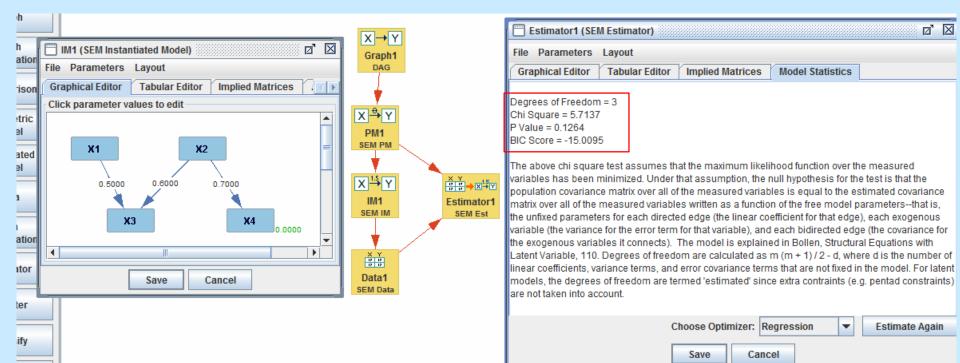

## Coefficient inference vs. Model Fit

|                  | coefficient $\widehat{\beta}_{X1 \rightarrow X3}$ | Model fit $\chi^2_{df}$                                                     |
|------------------|---------------------------------------------------|-----------------------------------------------------------------------------|
|                  | Null: $\beta_{X1 \rightarrow X3} = 0$             | Null: Model is correctly specified                                          |
| p-value<br>< .05 | Can reject 0<br>Significant edge                  | Can reject correct specification,<br>Model not correctly specified          |
| p-value<br>> .05 | Can't reject 0,<br>insignificant edge             | Can't reject correct specification, model <i>may be</i> correctly specified |

## Model Fit

**True Model Specified Model X1** ХЗ X1 B1.... M1 MЗ 0.6000 **X**2 M2

| Implied Covariance Matrix |       |            |    |  |  |  |
|---------------------------|-------|------------|----|--|--|--|
|                           | X1    | X2         | ХЗ |  |  |  |
| X1                        | 1     |            |    |  |  |  |
| X2                        | β1    | 1          |    |  |  |  |
| X3                        | β1*β2 | β <b>2</b> | 1  |  |  |  |

#### **Population Covariance Matrix**

**X**2

Х3

0.5000

|    | X1 | X2 | X3 |
|----|----|----|----|
| X1 | 1  |    |    |
| X2 | .6 | 1  |    |
| X3 | .3 | .5 | 1  |

$$\widehat{\beta 1} = r_{X1,X2} = \sim .6$$
$$\widehat{\beta 2} = r_{X2,X3} = \sim .5$$

~

$$\beta 1 \ \beta 2 = \sim .3 = \rho_{X1,X3}$$
 14

# Model Fit

X1 M1 B1 X2 M2 X3 M3 M3

**Specified Model** 

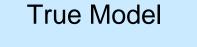

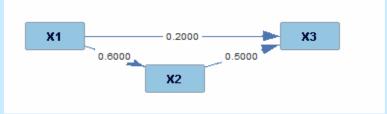

| Implied Covariance Matrix |    |                        |            | Population Covariance Matrix |    |    |    | ix |  |
|---------------------------|----|------------------------|------------|------------------------------|----|----|----|----|--|
|                           |    | X1                     | X2         | Х3                           |    | X1 | X2 | X3 |  |
|                           | X1 | 1                      |            |                              | X1 | 1  |    |    |  |
|                           | X2 | β1                     | 1          |                              | X2 | .6 | 1  |    |  |
|                           | X3 | β <b>1*</b> β <b>2</b> | β <b>2</b> | 1                            | X3 | .5 | .5 | 1  |  |

#### Unless $r_{X1,X3} = r_{X1,X2} r_{X2,X3}$

Estimated Covariance Matrix *≠* Sample Covariance Matrix

# Model Fit

#### **Specified Model**

**True Model** 

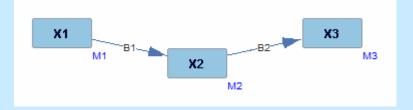

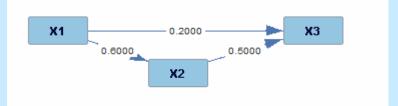

| Implied | Covariance | Matrix |
|---------|------------|--------|
|---------|------------|--------|

**X1** 

1

β1

β1\*β2

X1

X2

Х3

**Population Covariance Matrix** 

| X2         | Х3 |    | X1  | X2 | Х3 |
|------------|----|----|-----|----|----|
|            |    | X1 | 1   |    |    |
| 1          |    | X2 | .6  | 1  |    |
| β <b>2</b> | 1  | X3 | .32 | .5 | 1  |

Model fit: Null: Model is *correctly specified* (constraints true in population)  $\rho_{X1,X3} = \rho_{X1,X2} \rho_{X2,X3}$ 

p-value =  $p(f(Deviation(\Sigma_{ml}, S)) \ge \chi 2 \mid Model correctly specified)$ 

## Tetrad Demo and Hands-on

- Create two DAGs with the same variables each with one edge flipped, and attach a SEM PM to each new graph (copy and paste by selecting nodes, Ctl-C to copy, and then Ctl-V to paste)
- 2) Estimate each new model on the data produced by original graph
- 3) Check p-values of:
  - a) Edge coefficients
  - b) Model fit
- 4) Save session as:"estimation2"

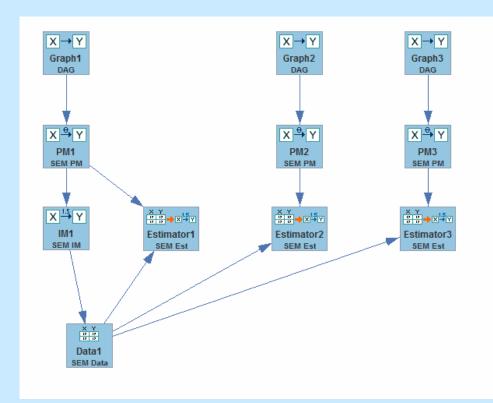

### **Charitable Giving**

#### What influences giving? Sympathy? Impact?

"The Donor is in the Details", Organizational Behavior and Human Decision Processes, Issue 1, 15-23, C. Cryder, with G. Loewenstein, R. Scheines.

N

| n |
|---|
|   |
|   |
|   |
|   |
|   |

 $\cap A$ 

### **Theoretical Hypothesis**

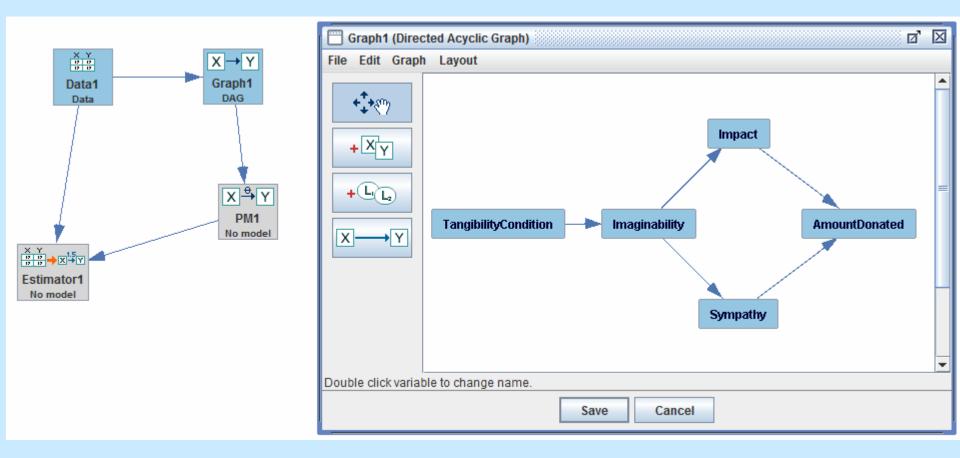

## Tetrad Demo and Hands-on

- 1) Load charity.txt (tabular not covariance data)
- 2) Build graph of theoretical hypothesis
- 3) Build SEM PM from graph
- 4) Estimate PM, check results

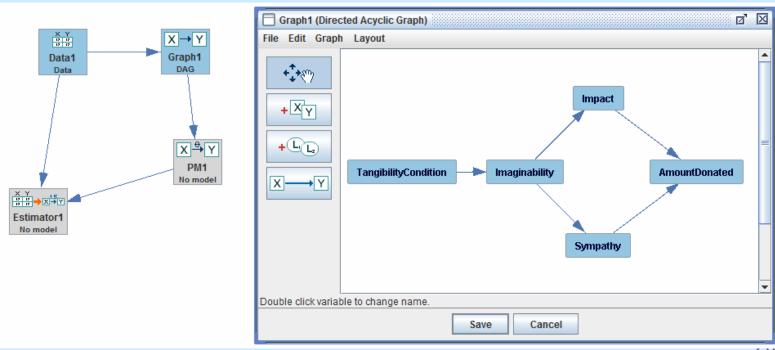

### Foreign Investment

#### Does Foreign Investment in 3<sup>rd</sup> World Countries inhibit Democracy?

Timberlake, M. and Williams, K. (1984). Dependence, political exclusion, and government repression: Some cross-national evidence. American Sociological Review 49, 141-146.

#### N = 72

- PO degree of political exclusivity
- CV lack of civil liberties
- EN energy consumption per capita (economic development)
- FI level of foreign investment

#### Case Study: Foreign Investment Alternative Models

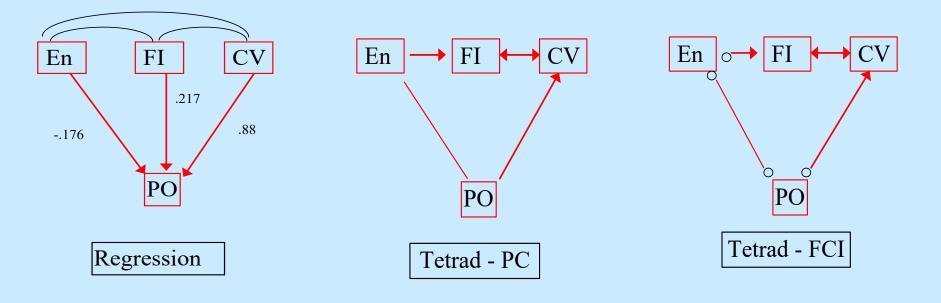

There is no model with testable constraints (df > 0) that is not rejected by the data, in which FI has a positive effect on PO.

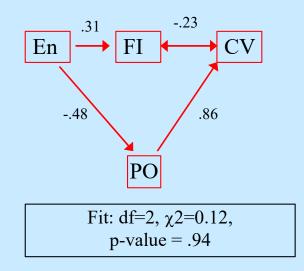

## Tetrad Demo and Hands-on

- 1) Load tw.txt (this IS covariance data)
- 2) Do a regression
- 3) Build an alternative hypothesis, Graph SEM PM, SEM IM
- 4) Estimate PM, check results

# Hands On Lead and IQ

- Lead: Lead concentration in baby teeth
- CIQ: child's IQ score at 7
- PIQ: Parent's average IQ
- MED: mother's education (years)
- NLB: number of live births prior to child
- MAB: mother's age at birth of child
- FAB: father's age at birth of child

# Hands On Lead and IQ

- 1) Load leadiq1.tet
- 2) Specify different hypotheses, test the model fit on each
- See if you can find a model (without using search), that is not rejected by the data